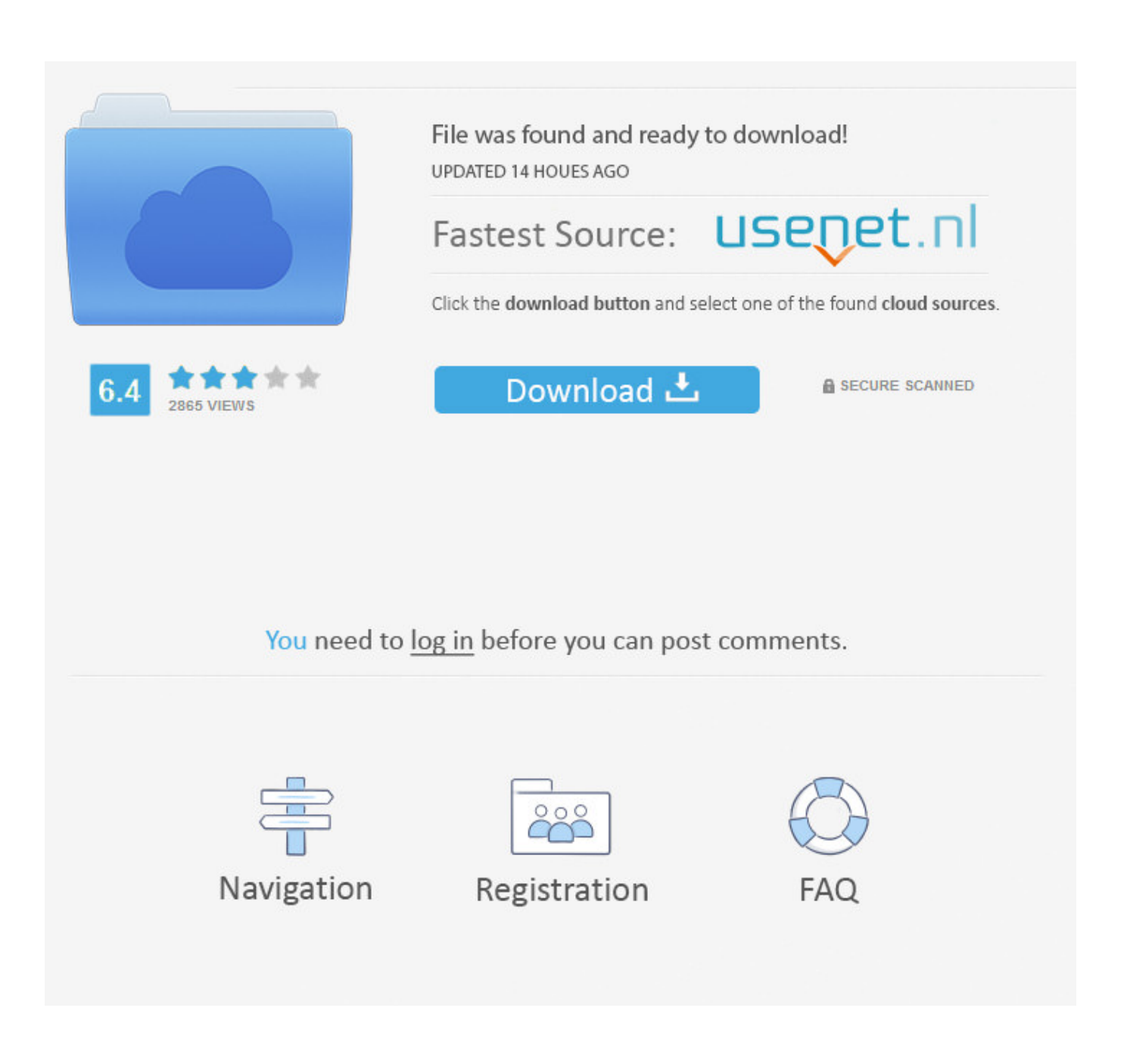

Matlab 2013a License.lic 58

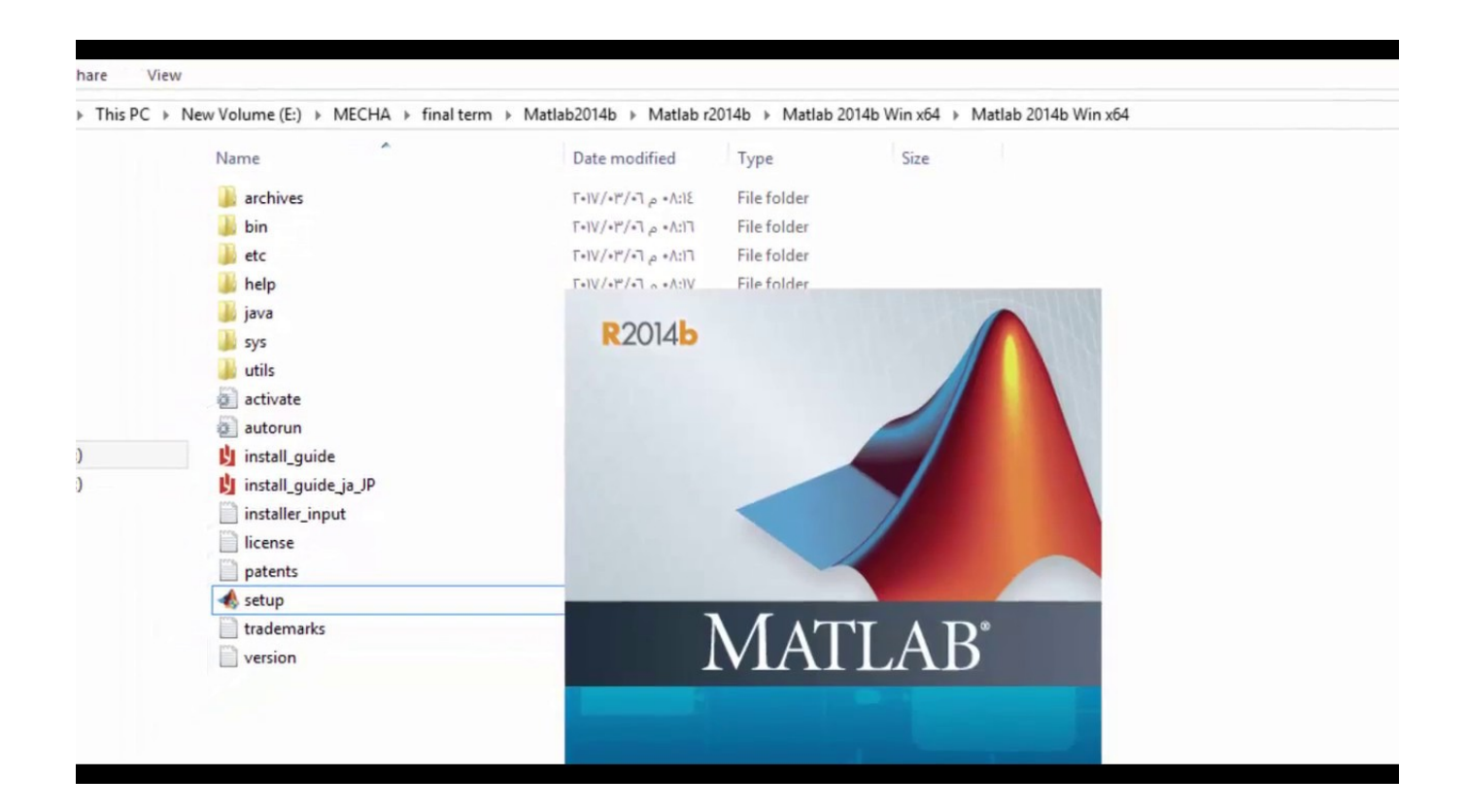

Matlab 2013a License.lic 58

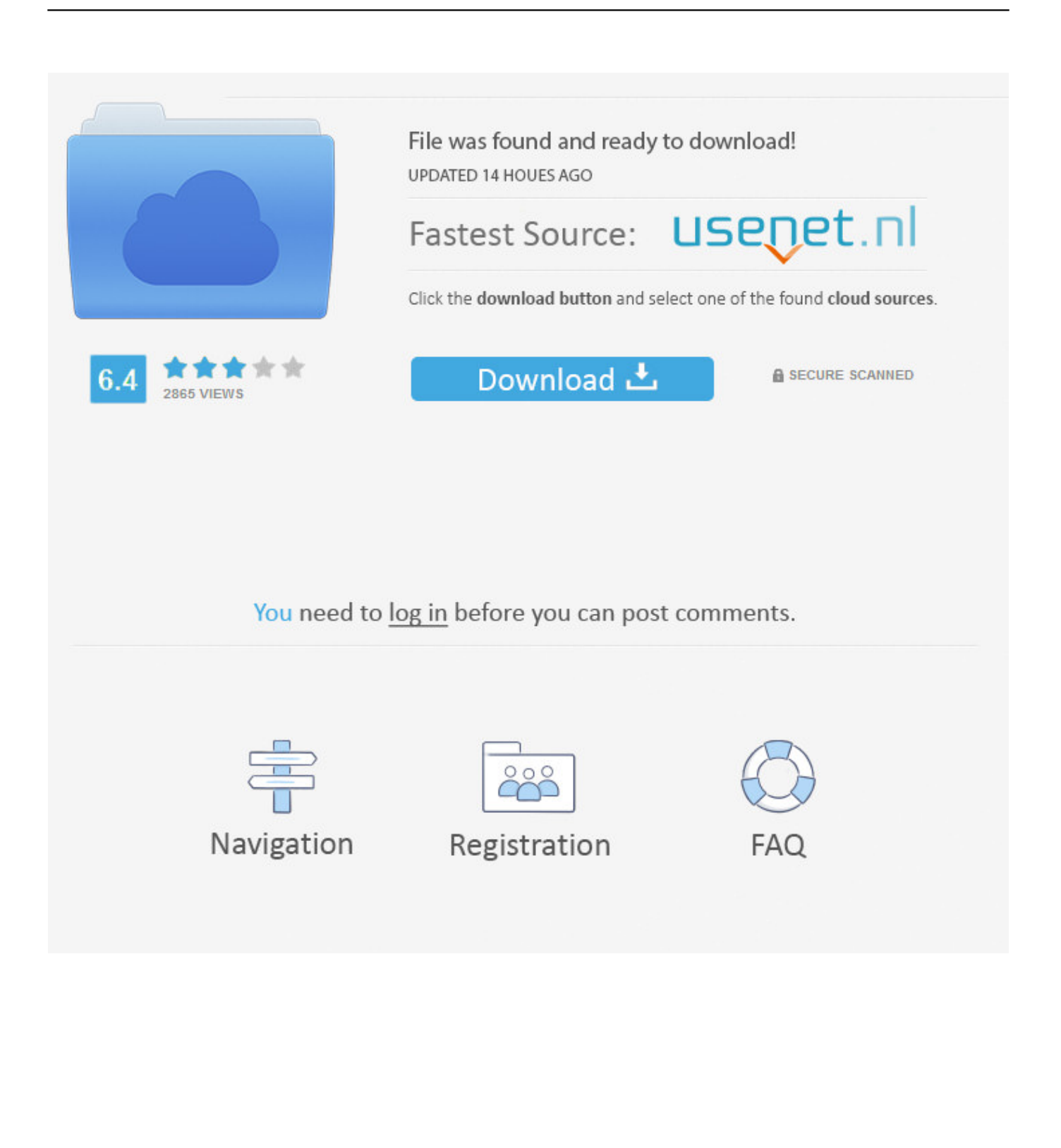

How to Install and Activate MATLAB R2015a. ... How to install and Activate Crack Matlab r2013a - Crack .... Jump to License Management - This release of the NAG Toolbox uses version 2.2-58 of Kusari. ... store the text of it in a file, say [INSTALL\_DIR]/license.lic.. [FIXED] License Problem in MATLAB any version ... This video shows step by step procedure to INSTALL AND .... You can download the license file at this hyperlink Download Matlab License file ... alinux) Skip navigation How to install Matlab 2015a full crack - Duration: 6:58. ... openSUSE Contributors, and Linux/FOSS Enthusiasts. lic" file, try to look in a ..... First of the Matlab 2013a Download or buy Matlab software from MathWorks .... Is there a way to set the location to '%programfiles%\matlab\R2014a\licenses\network.lic' without using a script to move the network.lic-file?. MATLAB® & Simulink® Installation Guide R2013a How to Contact MathWorks ...... "Start MATLAB Software" on page 1-58 "Update Your License" on page 1-59 "Setting ..... installation for files named license.dat or any file with the extension .lic.. On network licenses, the license.lic file is \*only \*used for the ... The license.dat is used during the installation of MATLAB on network clients.. Matlab 2013a License.lic 58 ->>->>->> http://urllie.com/w3uhd matlab

matlab download

matlab tutorial

matlab online

 matlab .... You will find the license file in the licenses directory in your MATLAB installation. Default location for ... The license file name will end in .lic If it is called network.lic is a concurrent license file. ... The Serial Number of the C: Drive is E423-EB58 ... MATLAB. R2014a. (or R2013b or R2013a etc). Deactivate R2014a. Linux.. This video shows how to solve the licence manager error ("Licence Checkout Failed"). This error comes .... I would like to know where MATLAB license files are located. ..... I go back to the internet and get a matlab license file license.lic following .... Revised for MATLAB 8.1 (Release 2013a). September 2013 ...... Page 58 ...... The \licenses folder in the MATLAB installation for files named license.dat or.. Install MATLAB 2013a on CentOS 6.4 x64 with mode silent. 时间:2016-01-01 .... sudo cp serial/license.lic /opt/matlab/etc //拷贝license. sudo cp .... (Sep 26, 2013 17:21:58) Installing Product: MATLAB Builder JA 2.2.6. (Sep 26 .... Matlab 2013a License.lic 58 > http://bit.ly/2DriyTF 38bdf500dc 12 Jul 2015 . The UL license server (kojak.uni.lux) hosting the MATLAB site-wide .... use RunAsdate to open MATLAB 2011. ... Problem MATLAB 2011 licence expired [solved]. Afit Miranto .... mathlab standalone license.dat mathlab r2013a. standalone 1) ... MATLAB license passcode file for use with FLEXlm. # LicenseNo: ... B04020706D58FB65EE3A VENDOR\_STRING=VI=0:AT=186 HOSTID=ANY \ SN=161051 .... sw@gaia-10:~/uni.lu-customizations\$ time eb MATLAB-2013a.eb -f == temporary log ... fgeorgatos@gaia-10:~\$ matlab -c license2.lic -logfile /tmp/matlab.log Fatal Error on startup: ... installComponents(ComponentInstallerImpl.java:58) at .... MATLAB Version: 8.1.0.604 (R2013a) MATLAB License Number: .... In this tutorial I'll show you how to install and crack matlab 2018 properly ... How to install and Activate Crack .... The UL license server (kojak.uni.lux) hosting the MATLAB sitewide licenses is ... base/MATLAB/2013a/licenses/license.dat:/mnt/gaiagpfs/apps/resif/devel/v1.1- .... How to install and Activate Crack Matlab r2013a - Crack/Licence file provided. ... Where can I download Aerosim blockset by hcheng » Sat Jun 05, 2010 4:58 am ... 5cc0e62a62